# **Inhaltsverzeichnis**

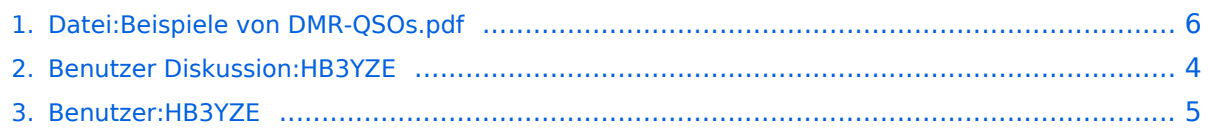

## **Datei:Beispiele von DMR-QSOs.pdf**

- $\bullet$ [Datei](#page-5-1)
- [Dateiversionen](#page-5-2)
- [Dateiverwendung](#page-6-0)
- [Metadaten](#page-6-1)

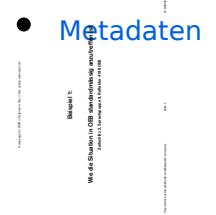

#### Gehe zu Se

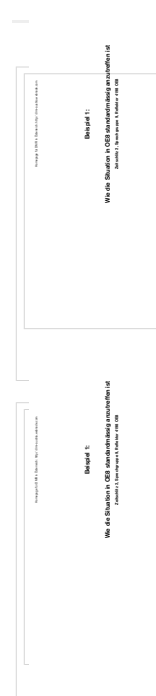

Größe der JPG-Vorschau dieser PDF-Datei: [800 × 566 Pixel](https://wiki.oevsv.at/w/nsfr_img_auth.php/thumb/8/8c/Beispiele_von_DMR-QSOs.pdf/page3-800px-Beispiele_von_DMR-QSOs.pdf.jpg). Weitere Auflösung: [320 × 226 Pixel](https://wiki.oevsv.at/w/nsfr_img_auth.php/thumb/8/8c/Beispiele_von_DMR-QSOs.pdf/page3-320px-Beispiele_von_DMR-QSOs.pdf.jpg).

[Originaldatei](#page-5-0) (1.754 × 1.240 Pixel, Dateigröße: 240 KB, MIME-Typ: application/pdf, 16 Seiten)

#### Dateiversionen

Klicken Sie auf einen Zeitpunkt, um diese Version zu laden.

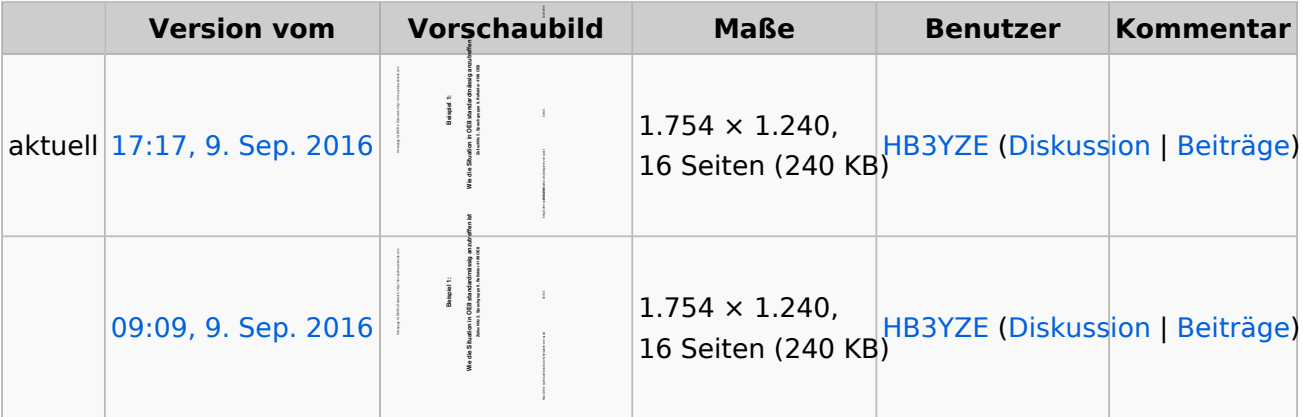

Sie können diese Datei nicht überschreiben.

## Dateiverwendung

Keine Seiten verwenden diese Datei.

## Metadaten

Diese Datei enthält weitere Informationen, die in der Regel von der Digitalkamera oder dem verwendeten Scanner stammen. Durch nachträgliche Bearbeitung der Originaldatei können einige Details verändert worden sein.

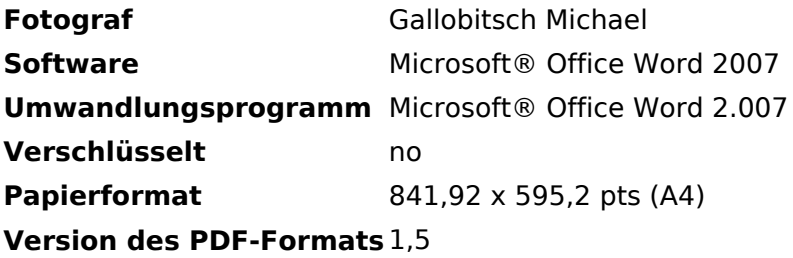

# <span id="page-3-0"></span>**Berechtigungsfehler**

Sie sind nicht berechtigt, die Seite zu bearbeiten. Grund:

Die Aktion, welche Sie beantragt haben, ist auf Benutzer beschränkt, welche einer der Gruppen " [Administratoren](https://wiki.oevsv.at/w/index.php?title=Project:Administratoren&action=view), [Sichter](https://wiki.oevsv.at/w/index.php?title=Project:Sichter&action=view), [Prüfer"](https://wiki.oevsv.at/w/index.php?title=Project:Pr%C3%BCfer&action=view) angehören.

## <span id="page-4-0"></span>**Michi, HB3YZE**

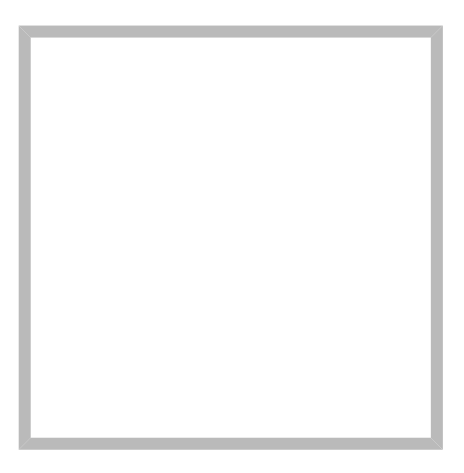

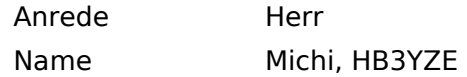

#### [Vorlage:User](https://wiki.oevsv.at/w/index.php?title=Vorlage:User&action=edit&redlink=1)

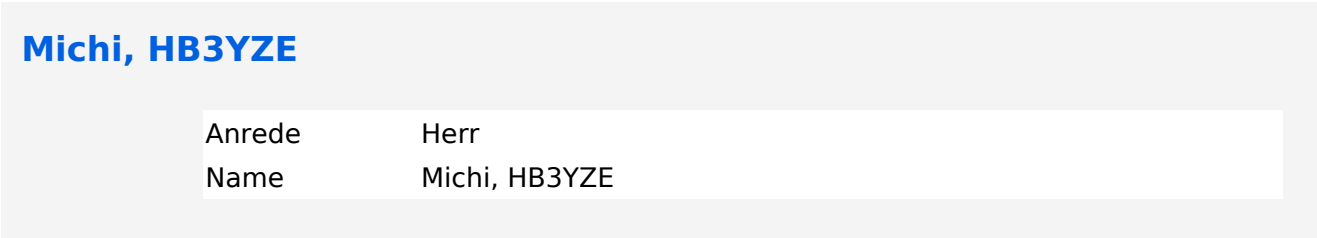

## <span id="page-5-0"></span>**Datei:Beispiele von DMR-QSOs.pdf**

- $\bullet$ [Datei](#page-5-1)
- [Dateiversionen](#page-5-2)
- [Dateiverwendung](#page-6-0)
- [Metadaten](#page-6-1)

<span id="page-5-1"></span>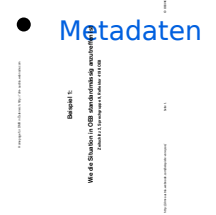

#### Gehe zu Se

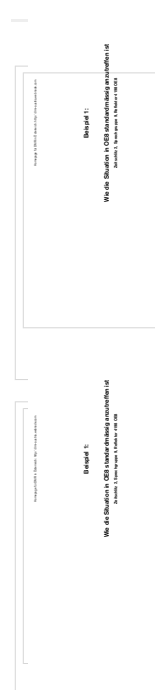

Größe der JPG-Vorschau dieser PDF-Datei: [800 × 566 Pixel](https://wiki.oevsv.at/w/nsfr_img_auth.php/thumb/8/8c/Beispiele_von_DMR-QSOs.pdf/page3-800px-Beispiele_von_DMR-QSOs.pdf.jpg). Weitere Auflösung: [320 × 226 Pixel](https://wiki.oevsv.at/w/nsfr_img_auth.php/thumb/8/8c/Beispiele_von_DMR-QSOs.pdf/page3-320px-Beispiele_von_DMR-QSOs.pdf.jpg).

[Originaldatei](#page-5-0) (1.754 × 1.240 Pixel, Dateigröße: 240 KB, MIME-Typ: application/pdf, 16 Seiten)

#### <span id="page-5-2"></span>Dateiversionen

Klicken Sie auf einen Zeitpunkt, um diese Version zu laden.

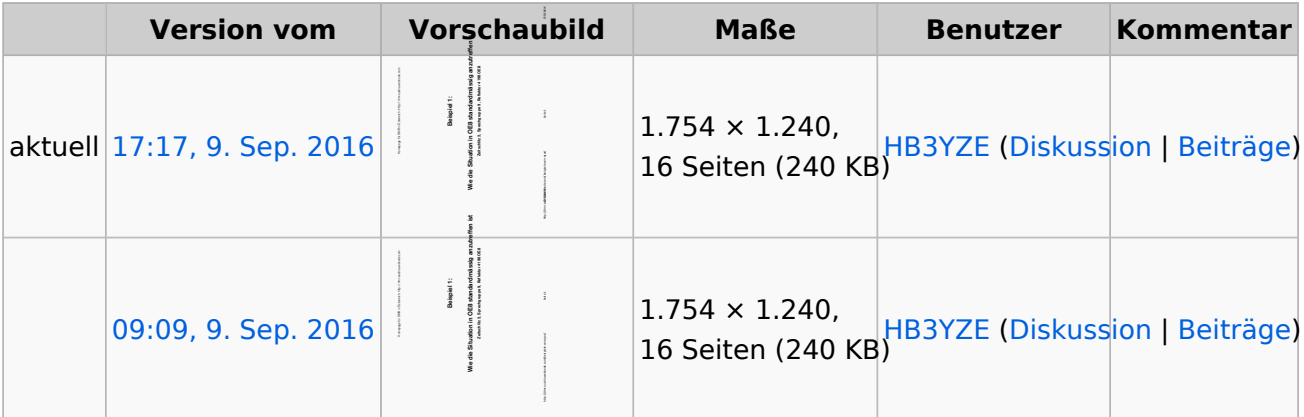

Sie können diese Datei nicht überschreiben.

## <span id="page-6-0"></span>Dateiverwendung

Keine Seiten verwenden diese Datei.

## <span id="page-6-1"></span>Metadaten

Diese Datei enthält weitere Informationen, die in der Regel von der Digitalkamera oder dem verwendeten Scanner stammen. Durch nachträgliche Bearbeitung der Originaldatei können einige Details verändert worden sein.

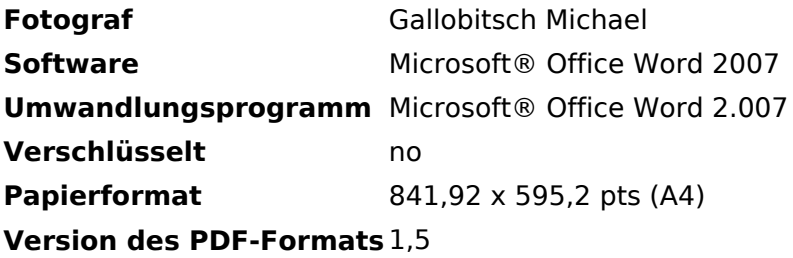